#### **ET-LAB3A V6.0 blue to the contract of the contract of the contract of the contract of the contract of the contract of the contract of the contract of the contract of the contract of the contract of the contract of the c (J-AA-L-00008)**

- **ทดลอง CPU Z80**
- **ทดลอง CPU MCS-51**
- **ทดลอง INTERFACE กบั อปกรณ ุ ์ INPUT/OUTPUT แบบตางๆ่**
- **ทดลอง INTERFACE กบั COMPUTER PC**

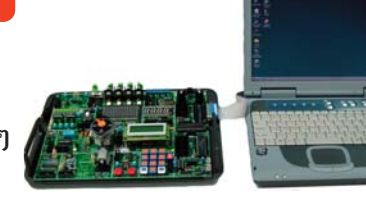

**ีชุดทดลอง ET - LAB3A V6.0 ....** เป็นชุดฝึกที่สามารถทำการทดลองศึกษาเรียนรู้ทางด้าน ไมโครโปรเซสเซอร์ ตระกูล Z80 และ ไมโครคอนโทรลเลอร์ ตระกูล MCS-51 ้ ได้อย่างครบถ<sup>้</sup>วนสมบูรณ์ ในชุดเดียวโดยจะเป็นการนำเอา CPU ของ ET-BOARD V6.0 ซึ่งประกอบด้วย CPU 2 ตระกูล คือ Z80 และ MCS-51 ไปควบคุมการทำงานของอุปกรณ์ อินพุทและเอาท์พุทแบบตางๆ ที่อยู<sup>่</sup>บนบอร์ด ET-LAB3A โดยผานทาง PORT8255 ซึ่งจะประกอบไปด*้*วยการทดลอง เช่น การเขียนโปรแกรมควบคุม LED , 7- SEGMENT, DOT MATRIX LCD,RELAY ในแบบ SOLID STATE RELAY และ RELAY ในแบบ MACHANIC RELAY,DOT MATRIX LED DISPLAY,MATRIX KEYBOARD & SWITCH, DC MOTOR , STEPPING MOTOR ฯลฯ ทำให้เข้าใจถึงโครงสร้างการทำงานของ CPU และอุปกรณ์แบบต่างๆ ซึ่งสามารถนำไปประยุกต์ออกแบบใช้ในงานแบบต่างๆ ี ได<sup>้</sup>อย่างมีประสิทธิภาพ **บนบอร์ดทดลอง … ET-LAB3A ยังมี CPU ตร**ะกูล MCS-51เบอร<sup>์</sup> P89V51RD2 ของบริษัท PHILIPS เป็น CPU ขนาดหน<sup>่</sup>วยความจำภายใน 64 KBYTE แบบ FLASH สามารถทำการ DOWNLOAD โปรแกรมที่เขียนขึ้นบนคอมพิวเตอร์ PC จาก PORT RS232 เข้าในตัวของ CPU P89C51RD2/V51RD2 ได้โดยตรง ด้วยโปรแกรม DOWNLOAD ของทาง อีทีที ที่เขียนขึ้น ไม่จำเป็นต้องมากด SW หรือปรับ SW ไปมาในการ DOWNLOAD ให<sup>้</sup>เสียเวลาการทดลอง พร้อมทั้งใช<sup>้</sup> CPU ได<sup>้</sup>เต็ม 64K BYTE อีกด้วย ิ นอกจากนี้ ... บอร์ดทดลอง ET-LAB3A สามารถต<sup>่</sup>อเชื่อมกับ คอมพิวเตอร<sup>์</sup> PC เพื่อศึกษาการเขียนโปรแกรมควบคุมจากคอมพิวเตอร์ PC โดยใช<sup>้</sup>การต่อผ่านทาง PRINTER PORT DB 25 PIN ของคอมพิวเตอร์ มายังบอร์ด โดยใช้การควบคมมายัง IC PORT 8255 ซึ่งเป็น PORT INPUT/OUTPUT ขนาด 8 BIT มาต่อทดลองกับอปกรณ์ต่างๆ บนบอร์ด ด้วยภาษา  $DELPHI$  ...

#### **ชดฝุ กึ ET-LAB3A V6.0 ประกอบดวย้**

- 1. แผงทดลอง ET-BOARD V6.O
- 2. แผงทดลอง ET-LAB3A
- 3. สายต่อทดลองประกอบด้วยสายแพร<sup>์</sup> 14 PIN 3 เส<sup>้</sup>น และ 34 PIN 1 เส้น
- 4. สายต่อ 25 PIN DB หัวทาย
- 5. สาย RS232 แบบ 9 PIN และแบบ 25 PIN
- 6. CD-ROM โปรแกรมใช<sup>้</sup>งานและตัวอย<sup>่</sup>างโปรแกรม
- 7. IC EPROM LAB3A-80 บรรจุตัวอยางโปรแกรมการทดลอง Z80 1 ตัว IC EPROM LAB3A-51 บรรจตัวอยางโปรแกรมการทดลอง Mcs51 1 ตัว
- 8. คมู่อื DATA SHEET P89C51RD2 1 เลม่
- 9. คมู่อื ภาษา C Micro-C51 1 เลม่
- 10. คู่มือการใช<sup>้</sup>งานและทดลอง ET-LAB3A 3 เล<sup>่</sup>ม
- 11. คู่มือการใช<sup>้</sup>งาน ET-BOARD V6.0 2 เล<sup>่</sup>ม
- 12. คมู่อการทดลอง ื ET-BOARD V6.0 กบั ET-LAB3A 2 เลม่
- 13. ADAPTER 10 VDC 850mA
- 14. กระเปาพลาสติกแข็งอย่างดี สำหรับใสชุดฝึก 2 ใบ

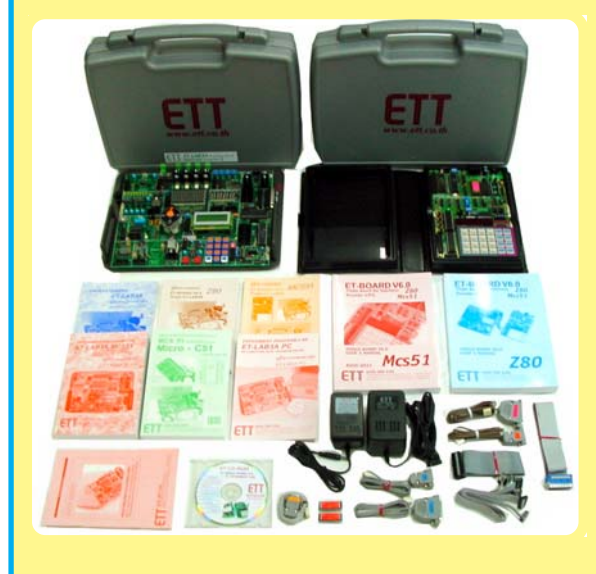

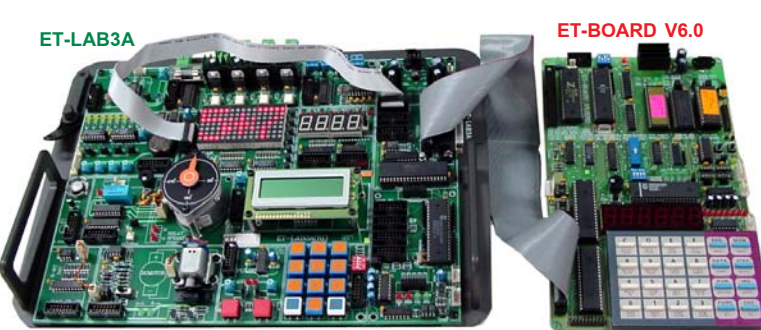

ชุดทดลอง ET-LAB3A V6.0 เป็นการนำเอาCPU ของ ET-BOARD V6.0 ซึ่งประกอบด้วย<br>CPU 2 ตระกูล คือ Z80 และ MCS-51 ไปควบคุมการทำงานของอุปกรณ์อินพุทและเอาท์พุทแบบ<br>ตางๆ ที่อยบนบอร์ด ET-LAB3A โดยผ่านทาง PORT8255 …

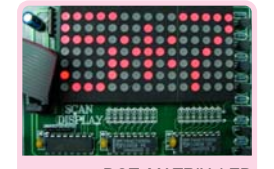

ชดทดลอง DOT MATRIX LED ขนาด 15 X 7 DOT

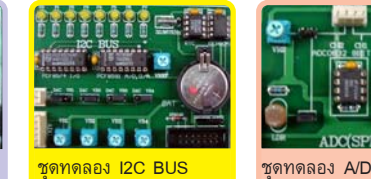

ชดทดลอง ุ DC - IN แบบ OPTO ISOLATION 4 CH ชดทดลอง ุ RELAY/ SOUND SPEAKER

ชุดทดลอง LED 8 จุด &<br>7-SEGMENT 4 หลัก

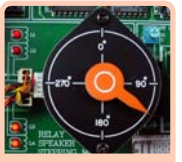

**MOTOR** 

ชดทดลอง ุ STEPPING

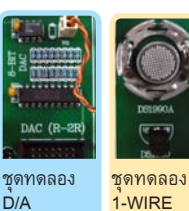

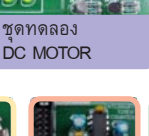

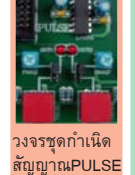

ET-LAB3A สามารถเชื่อมต่อ<br>กับ คอมพิวเตอร ศึกษาการ<br>เขียนโปรแกรมควบคุมจาก คอมพิวเตอร์

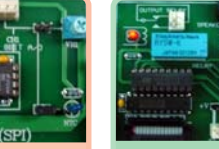

8 BIT 2 CHANNELS

ชดทดลอง ุ LCD DISPLAY 16 CHARACTERS 2 LINES

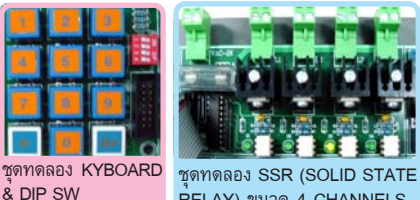

& DIP SW ชดทดลอง ุ SSR (SOLID STATE RELAY) ขนาด 4 CHANNELS

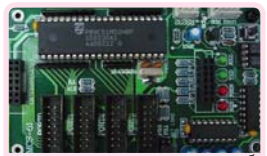

ET-LAB3A มี CPU MCS-51 เบอร<sup>์</sup><br>P89C51RD2/V51RD2 หนวยความ<br>จำ64K BYTEแบบ FLASH

### **ET-LAB3A V6.0**

ETT

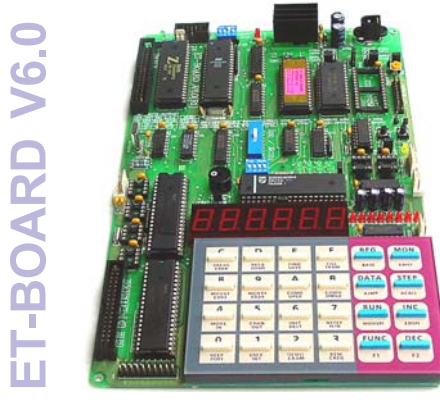

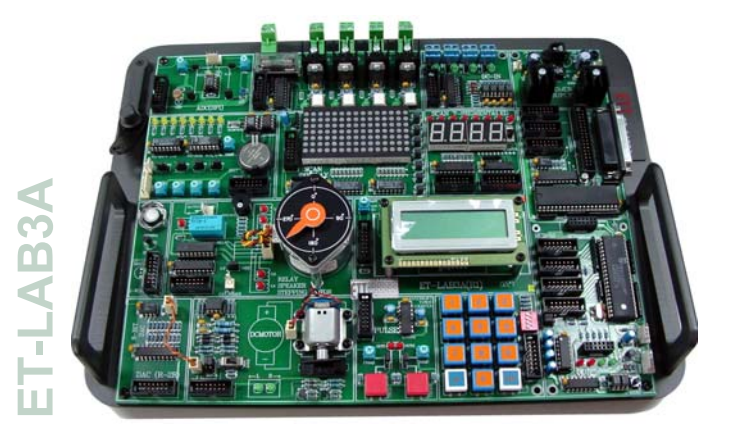

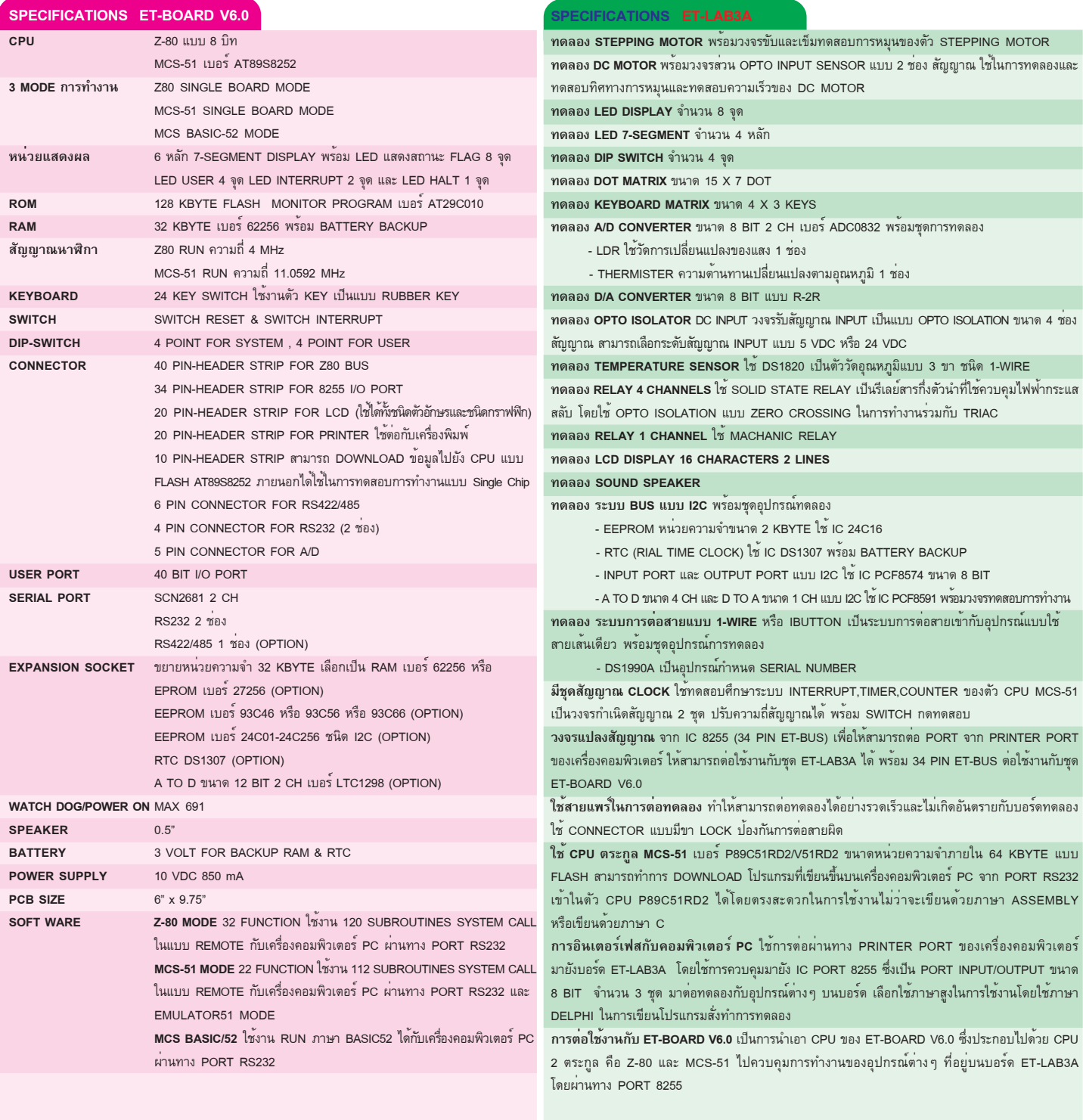

### **ET-BASIC I/O V1.0** *(P-ET-A-00132)* **<b>ET-BASIC I/O V1.0**

### ้<br>บอร์ดชุดฝึกทดลองเรียนรู้ INPUT, OUTPUT ในแบบต่าง ๆ พร้อมเครื่องมือใช้งานทดลอง เช่น Logic probe **(P-ET-A-00132)**

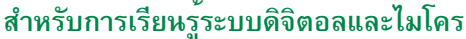

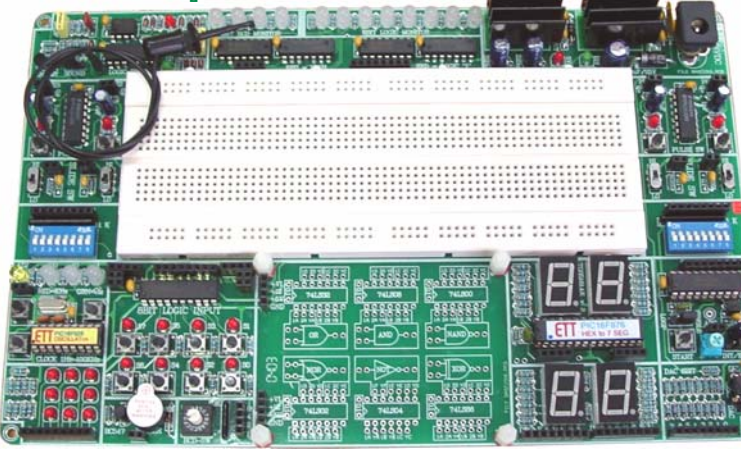

#### **SPECIFICATIONS ET-BASIC I/O V1.0**

- LED 12 BIT LOGIC MONITOR แบบ 2 สี ในตัวแสดงสถานะ LO, HI เห็นได<sup>้</sup>ครบ 2 สถานะ
- <code>INPUT</code> DIP SWITCH 8 BIT จำนวน 2 ชุด ใช้ทดสอบ INPUT ต<sup>่</sup>างๆ
- $\bullet$  8 BIT LOGIC INPUT พรอม LED แสดงสถานะการทำงาน
- $\bullet~$  PULSE SWITCHS แบบโมโนสเตเบิ้ล จำนวน 2 ชด โดยมีทั้งแบบ NON INVERTED และแบบ INVERTED สามารถต่อออกไปใช<sup>้</sup>งานได<sup>้</sup>
- BCD SWITCH จำนวน 1 ชดุ แบบ 4 BIT
- $\bullet$  SLIDE SWITCH จำนวน 4 ชุด เลือกเป็น HI หรือ LO
- -ลำโพงเล็ก เปียโซ BUZZER ทดทดลองกำเนิดเสียง
- วงจรถอดรหัส HEX TO 7-SEGMENT พรอม LED 7-SEGMENTS 2 หลัก แสดงได ้ 0-9, A-F
- LED 7-SEGMENT 2 หลกั แบบตอตรง ่
- วงจรแสดงผล MATRIX LED แบบ 3 x 3
- วงจรแปลงสญญาณ ั DIGITAL TO ANALOG CONVERTOR (DAC) ขนาด 8 BIT
- วงจรแปลงสญญาณ ั ANALOG TO DIGITAL CONVERTOR (ADC) ขนาด 8 BIT
- วงจรกำเนิดสัญญาณนาฬิกา 1Hz, 10Hz, 100Hz, 1 KHz, 10 KHz, 100 KHz และปรับค<sup>่</sup>าได<sup>้</sup> นำไป ี เป็นสัญญาณนาฬิกา ให<sup>้</sup>กับการทดลองในวงจรต<sup>่</sup>างๆ โดยตัววงจรสัญญาณนาฬิกาใช<sup>้</sup> CPU Microcontroller เป็นตัวกำเนิดสัญญาณนาฬิกา
- วงจรลอจิกโพรบ (LOGIC PROBE) สามารถแสดงผลใช้งานได<sup>้</sup>ทั้ง LO , HI และสัญญาณพัลส์ ใช*้*วัด ้และตรวจสอบการทำงาน สถานะต<sup>่</sup>างๆ ของวงจรได<sup>้</sup>เลยบนบอร<sup>์</sup>ด
- แผงตอทดลอง ่ PROJECT BOARD ขนาดใหญ่ ตอได ่ 840 ้ จดุ ขนาด 172 x 65 mm.
- สวนต ่ อขยายวงจรบอร ่ ดทดลองอ ์ ปกรณ ุ CPLD ์ หรอื CPU
- วงจร POWER 7805 5V และ 7812 12V พรอม้ DC Adapter ขนาดใหญ 12VDC 1.5A (ETA05) ่
- ชดสาย ET-JWBOX 300 สายต่อกับชดทดลองต่างๆ เข้า PROJECT BOARD จำนวน 6 ขนาด รวม 300 เสน บรรจในกล่องพลาสติกอย่างดี

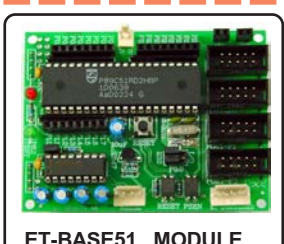

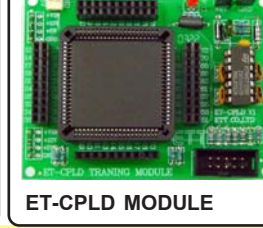

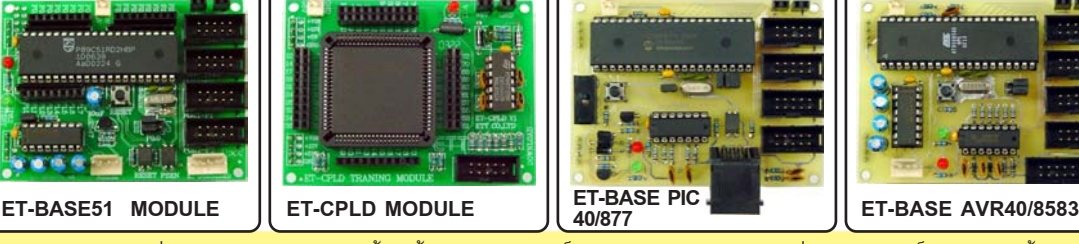

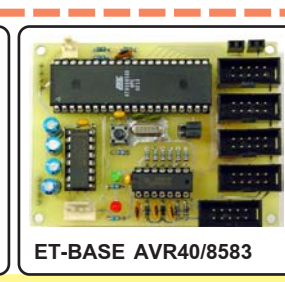

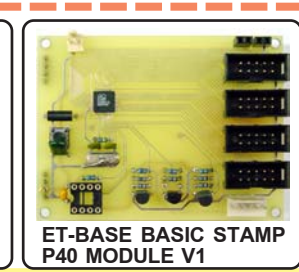

ชุด Module V1 ที่ทาง อีทีทีออกแบบทำขึ้นมีทั้งรูปแบบของบอร์ด CPU Microcontroller ต่างๆ และบอร์ด CPLD ให้คุณเลือกใช้คู่กับชุด ET-BASIC I/O V1.0 ้ ได<sup>้</sup>ตรงกับความต้องการศึกษาของคณ ได<sup>้</sup>มากที่สดกว<sup>่</sup>าใคร

- 
- 
- 
- 
- 

**ET-BASE51 MODULE V1** ชดใช้ในการเรียนรู้ทดลอง CPU Microcontroller ตระกูล Mcs51 ใช<sup>้</sup> CPU Mcs51เบอร<sup>์</sup> P89C51RD2/V51RD2 • **ET-BASE AVR40/8583** ชดใช ุ ในการเร ้ ยนร ี ทดลอง ู้ CPU Microcontroller ตระกลู AVR ใช CPU AVR ้ เบอร ATMEGA8535 ์ **• ET-BASE PIC40/877 ชิงการเรียนร์ ทดใช ในการเรียนรัทดลอง CPU Microcontroller ตระกล PIC ใช<sup>้</sup> CPU PIC เบอร<b>์ PIC16F877** • **ET-BASE BASIC STAMP P40 MODULE V1** ชดใช ุ ในการเร ้ ยนร ี ทดลอง ู้ CPU Microcontroller ในรปแบบภาษา ู BASIC STAMP ของบรษิ ทั Parallax

• **ET-CPLD TRAINING Module XC95108** ชดใช ุ ในการเร ้ ยนร ี ทดลองออกแบบวงจร ู้ CPLD (Complex Programmable Logic Device) โดยใชเบอร ้ XC95108 ์ ของบริษัท Xilinx ในการทดลอง

\* ชุด Module ตาง ๆ ไม่รวมอยู่ในชุด ET-BASIC I/O V1.0 สามารถสั่งซื้อเพิ่มเติมได<sup>้</sup>ที่บริษัท อีทีที \*

**ET-BASIC I/O V1.0** ... เป็นบอร<sup>์</sup>ดที่ทำขึ้นใช<sup>้</sup>ทดลองและเรียนรู<sup>้</sup>ที่มี INPUT / OUTPUT ในหลายรูปแบบต<sup>่</sup>างๆ กัน มีความอิสระในการเลือกวงจรต<sup>่</sup>อใช<sup>้</sup>งาน ได้ด้วยการต่อผ่านทางสาย Jumper Wire โดยคุณอาจจะต่อวงจรขึ้นมาทดลอง ู เองในสวนของ Project Board หรือนำไปใช้ต่อร่วมทดลองกับวงจรทางดิจิตอล หรือต่อใช้งานร่วมทดลองกับบอร์ดไมโครต่าง ของทาง อีทีที ที่พัฒนาขึ้น เช่น บอร์ด CPU ในตระกูลต่าง Mcs-51, AVR, PIC, Basic Stamp ฯลฯ และนอกจากนั้น ยังสามารถต่อทดลองกับอุปกรณ์ประเภท CPLD (Complex Programmable Logic Device) ได<sup>้</sup>อีกด้วย

#### **ชดุ ET-BASIC I/O V1.0 ประกอบดวย้ ...**

- 1. ตัวบอร์ดพร้อมกล่อง BASIC I/O
- 2. คู่มือการใช<sup>้</sup>งาน
- 3. ชุดสายต<sup>่</sup>อ ET-JWBOX300
- 4. ETA05 DC ADAPTER 12VDC 1.5 A
- 5. กระเปาพลาสติกแข็ง อยางดีสำหรับใสซุดฝึก (ET-BOX1)

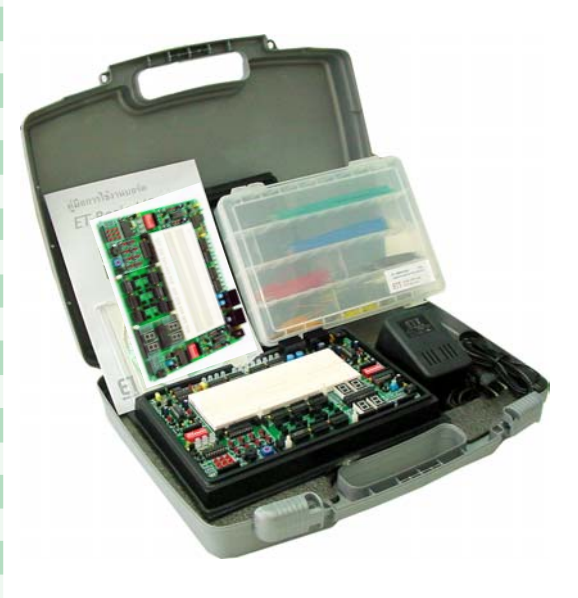

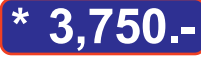

# **ET-CPLD TRAINING MODULE XC95108 \* 1,150.-**

### *XC95108 XC95108 108 Macrocells 2400 Usable Gates 108 Macrocells 2400 Usable Gates*

เป็นชุด MODULE ต่อร่วมทดลองกับบอร์ด ET-BASIC I/O V1.0 ใช้ในการเรียนรู้และศึกษาออกแบบวงจรด้วยชิพแบบ CPLD (Complex Programmable Logic Device ) ซึ่งถือได้ว่า เป็นการออกแบบวงจรดิจิตอลในแนวใหม่ โดยแต่เดิมการสร้างวงจรดิจิตอลขึ้นมาสัก 1 วงจรนั้น เราต้องนำเอาไอซีสำเร็จรูปหลายๆ ตัวมาต่อรวมกัน ทำให้มีขนาดและความยุ่ง<br>ยากและเสียเวลาในการจัดหาอุปกรณ์ต่างๆ ซึ่งจะแตกต่างกันมากถ้าใช้ไอซีปร

CPLD เป็นอุปกรณ์ ที่ได้มีการออกแบบวงจรโครงสร้างภายในเป็นวงจรลอจิกพื้นฐานตางๆ ต่อกันอยู่เป็นกลุ่ม มีความยืดหยุ่นในการออกแบบวงจรสูง และสามารถทำการ โปรแกรมรูปแบบวงจรที่เราต้องการเข้าไปได้สามารถเขียนและลบใหม่ได้นับหมื่นครั้ง ซึ่งจะแตกต่างกับประเภท FPGA ที่หยุดจ่ายไฟให้กับไอซีนั้นข้อมูลจะหายไป ET-CPLD TRAINING MODULE XC95108 เลือกใช้ CPLD ของบริษัท XILINX เบอร์ XC95108 ขนาด 84 PIN PLCC TYPE โดยมี GATE ภายใน 2400 GATE

**คณสมบ ุ ตั ทางเทคน ิ คของ ิ CPLD XC95108 ของบรษิ ทั XILINX** 7.5 ns PIN TO PIN LOGIC DELAYS ON ALL PINS 108 MACROCELLS WITH 2400 USABLE GATES 5V IN-SYSTEM PROGRAMMABLE (ISP) ENDURANCE OF 10000 PROGRAM / ERASE CYCLES HIGH-DRIVE 24 mA OUTPUTS 3.3 V OR 5 V I/O CAPABILITY 84 PIN PLCC TYPE

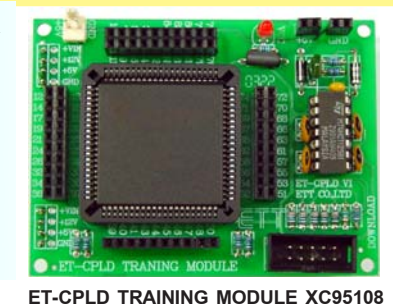

Sindan cab.<br>Imríos Pa, 1914 a 1915 a com

THE COMPANY SERVED AND COMPANY OF THE COMPANY OF THE COMPANY OF THE COMPANY OF THE COMPANY OF THE COMPANY OF THE COMPANY OF THE COMPANY OF THE COMPANY OF THE COMPANY OF THE COMPANY OF THE COMPANY OF THE COMPANY OF THE COMP

**A LOT TOM FRAME** 

CPLD ในส่วนของการพัฒนาโปรแกรมนั้น ชุด ET-CPLD TRAINING MODULE สามารถใช้การ เขียนด้วยรูปแบบ SCHEMATIC หรือในรูปแบบภาษา HDL ก็ได<sup>้</sup>ด้วยโปรแกรม XLINX FOUNDATION SERIE SXILINX WEBPACK โดยเราเขียนออกแบบโปรแกรมบนเครื่องคอมพิวเตอร์พีซี จากนั้น DOWNLOAD ข้อมูลผ่านทาง PRINTER PORT ด้วยสายต่อ JTAG เข้าไปในชิพ CPLD XC95108 ได้โดยตรง

 **(P-ET-A-00133)**

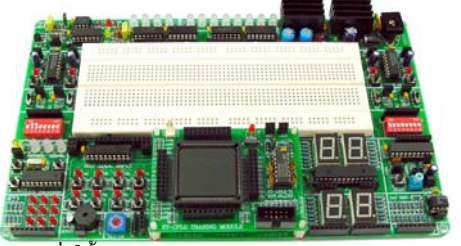

ี่ การต่อใช้งาน ET-CPLD TRAINING MODULE XC95108 ● เขียนด้วยโปรแกรมภาษา VHDL ● เขียนด้วยโปรแกรม Schematic ● In-System Programming

CPLD ของทาง อีทีที ประกอบด้วยบอร์ด ET-CPLD Training Module,คมือ " เรียนร<sup>ู้</sup>และเข้าใจ CPLD XC95108 ้ พิมพ์ด้วยกระดาษปอนด์อย่างดี หนากว่า 240 หน้า ประกอบด้วยเนื้อหาและใบงานการทดลอง เช่น

- ทำความรจู้กกั บั CPLD คออะไร ื
- การตดติ งโปรแกรม ้ั
- การใชงาน ้ XILINX
- การใชงานบอร ้ ดทดลอง ์
- ใบงานการทดลอง DIGITAL CPLD อกี 25 บทการทดลอง เชน่

วงจร AND Gage, วงจร OR Gage, วงจร NOT Gage, วงจร NAND Gage, วงจร NOR Gage, วงจร Exclusive-OR Gage, วงจร Exclusive NOR Gage, RS FLIP-FLOP, D FLIP-FLOP,JK FLIP-FLOP,HALF ADDER,FULL SUBTRACTOR,วงจร Multiplexer,วงจร D-Multiplexer วงจรเขารหัส (Decoder), วงจรเปรียบเทียบขอมูล (Comparator),วงจรเลื่อนขอมูล (Shift Register),วงจรนับ (Counter),วงจรถอดรหัส BCD เป็นรหัส 7-SEGMENT, วงจรไฟวิ่ง,วงจรหารสัญญาณนาฬิกา

\*\*\* ชุด ET-CPLD TRAINING MODULE ต<sup>้</sup>องใช<sup>้</sup>คู่กับชุด ET-BASIC I/O V1.0 ในการใช<sup>้</sup>งานทดลอง \*\*\*

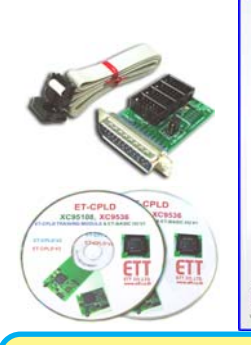

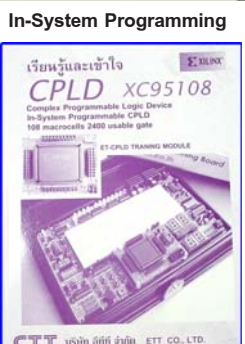

OF Greeker Data Year Deb |<br>OF DI X Ra 17 62 98 11 11 0 12 13 14 17

ชดุ **ET-CPLD TRAINING MODULE XC95108** ... ประกอบด้วย ตัวบอร์ด CPLD TRAINING MODULE XC95108, คู่มือเรียนรู้และเข้าใจ CPLD, CD-ROM ET CPLD PROGRAM, สาย DOWNLOAD โปรแกรม JTAG

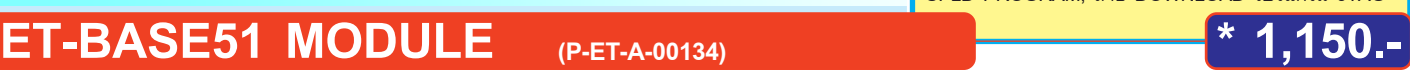

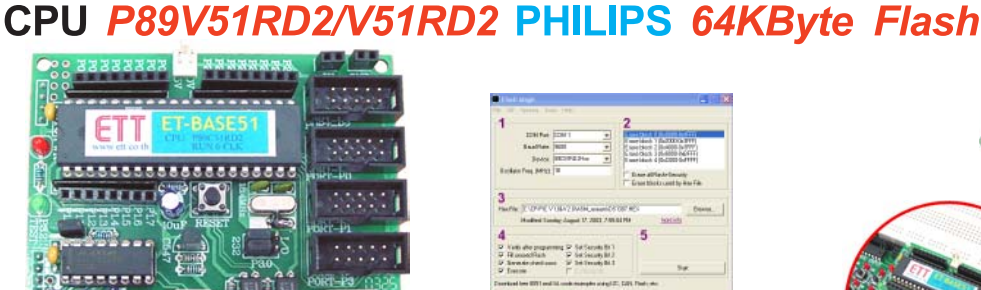

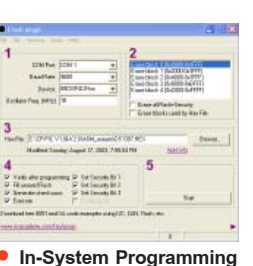

**(P-ET-A-00134)**

ET-BASE51 MODULE ... บอร์ดไมโครคอนโทรลเลอร์ ตระกูล MCS-51 เหมาะสำหรับนำไปใช<sup>้</sup> ในการทดลองโดยให<sup>้</sup>ผ้ไช<sup>้</sup>ไปขยายวงจร I/O เพิ่มเติมเอง สามารถใช<sup>้</sup>ได้กับบอร์ด ET-BASIC I/O V1.0 ซึ่งมีอุปกรณ์ I/O ให<sup>้</sup>ไช*้*ทดลองมากมาย

**การตอใช ่ งานก ้ บบอร ั ด์ ET-BASIC I/O V1**

ET-BASE 51 MODULE ... ประกอบดวย ตัวบอร์ด ET-BASE51 MODULE, สาย DOWNLOARD RD2, CD-ROM โปรแกรม, คูมือการใช้งาน ET-BASE51 MODULE, สาย RS232 DB 9 PIN, สายแพร 10 PIN 4 ์ เสน้ , ET-CONV 10D 4 ตวั, DATA SHEET P89C51RD2 1 เลม่ ...

#### **ET-EXP4 51 I/O 1 PLUS** (J-AA-L-00009) **(J-AA-L-00009)**

ิชุดทดลอง ET-EXP4 I/O 1 PLUS & MCS51 EXP4 ... เป็นบอร์ดไมโครคอนโทรลเลอร์ในตระกูลของ MCS51 โดยใช<sup>้</sup>เป็นชุดทดลองการทำงานของ MCS51 ในราคาประหยัด โดยแบ<sup>่</sup>งวงจรออกเป็น 2 ส<sup>่</sup>วน คือ แผงวงจรหลัก (ET-EXP4 51 ) และแผงวงจรสวน I/O (ET-EXP4 I/O 1) ตัวบอร์ดถูกออกแบบให<sup>้</sup>สามารถ ทำการ PROGRAM คำสั่งการทำงานแบบ IN-CIRCUIT DOWNLOAD คือสามารถDOWNLOAD โปรแกรมจากเครื่องคอมพิวเตอร<sup>์</sup> PC ลงในตัวบอร์ด ได<sup>้</sup>โดยตรง ไม<sup>่</sup>ต้องใช้เครื่อง COPY อื่นใดมาร่วมด้วย โดยเลือกใช ้CPU MCS51 เบอร์ AT89S8252 ของบริษัท ATMEL ซึ่งมีหน่วยความจำโปรแกรมแบบ FLASH MEMORY ขนาด 8K BYTE สามารถทำการ โปรแกรม และลบข้อมูลซ้ำใหม่ได<sup>้</sup>นับพันครั้ง สามารถนำไปเป็น ์ตัวทดลองศึกษาการทำงานของ CPU ตระกูล MCS51 ได<sup>้</sup>เป็นอย<sup>่</sup>างดี ...

DOWNLOAD โปรแกรม จากเครื่องคอมพิวเตอร์ PC ้ ลงบนบอร์ดได้เลย ...

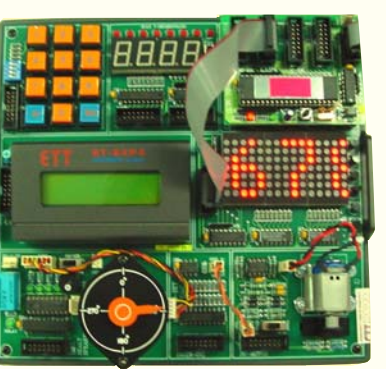

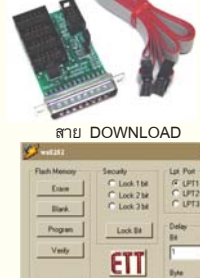

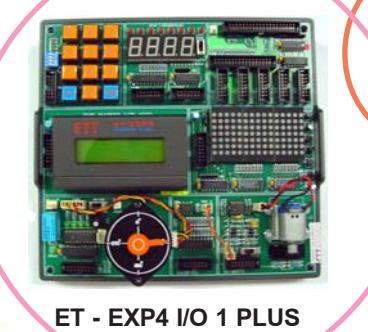

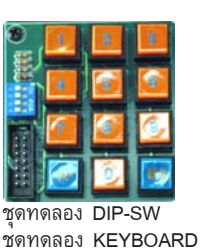

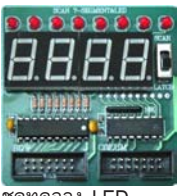

**ET - EXP4 51**

ชดทดลอง ุ LED ี้<br>ชดทดลอง 7-SEGMENT

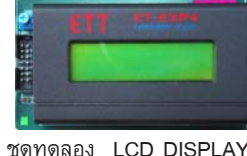

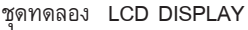

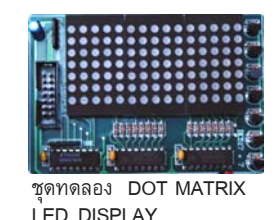

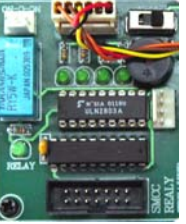

ชดทดลอง ุ RELAY ูง<br>ชุดทดลอง SOUND SPEAKER

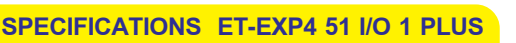

ทำขนด้ึ วย้ **PCB** แบบ **PLATED-THROUGH HOLES**

**CPU** ตระกลู **MCS51** เบอร์**AT89S8252 8KBYTE FLASH MEMORY** , **2KBYTE EEPROM RUN 11.059 MHz**

- CONNECTOR แบบ 14 PIN BOX HEADER 4 ชุด ต่อกับ PORT P0,P1,P2,P3 ของ CPU
- มีชุดทดลอง INPUT แบบ DIP-SWITCH 4 จุด ทดสอบ

มีชดทดลอง INPUT แบบ KEYBOARD SW ขนาด 4x3

- มีชุดทดลอง DISPLAY แบบ LED จำนวน 8 จุดทดสอบ
- มีชดทดลอง DISPLAY แบบ 7-SEGMENT LED จำนวน 4 หลัก
- มีชุดทดลอง LCD DISPLAY ขนาด 16 ตัวอักษร 2 บรรทัด

มชีดทดลอง ุ SCAN DOT MATRIX LED DISPLAY ขนาด 7x15 DOT

- มีชุดทดลอง STEPPING MOTOR แบบ UNIPOLAR ชนิด 4 ขด
- มีชุดทดลอง RELAY OUTPUT
- มีชุดทดลอง SOUND SPEAKER
- มีชดทดลอง D TO A พร<sup>้</sup>อม ส<sup>่</sup>วนขยายใช<sup>้</sup>ขับ DC MOTOR

มีชุดทดลอง DC MOTOR พร<sup>้</sup>อมวงจร OPTO INPUT SENSOR 2 ช<sup>่</sup>อง ทดสอบทิศทางการ หมุนของ MOTOR ซ้าย,ขวา

#### **ชดทดลอง ุ ET-EXP4 I/O 1 PLUS & EXP4 MCS51 ประกอบดวย้**

- สายตอทดลอง ่ เปนแบบ ็ สายแพร 14 PIN ์ จำนวน 3 เสน้
- สาย DOWNLOAD ET-PSPI
- ้ แผ่น CD-ROM ตัวอย่างโปรแกรม และ SOFTWARE
- คมู่อบอร ื ด์
- คมู่อการทดลอง ื
- ADAPTER DC 5 VOLT
- พร้อมกระเป๋า ET BOX1 สำหรับใส**่ชุดทดลอง 1 ใบ ใช**้เก็บรักษาชุดทดลอง ี ได<sup>้</sup>เป็นอยางดี

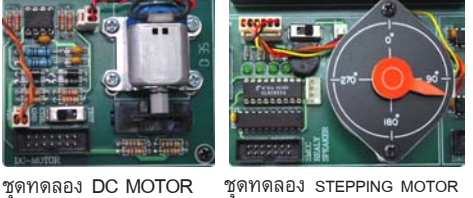

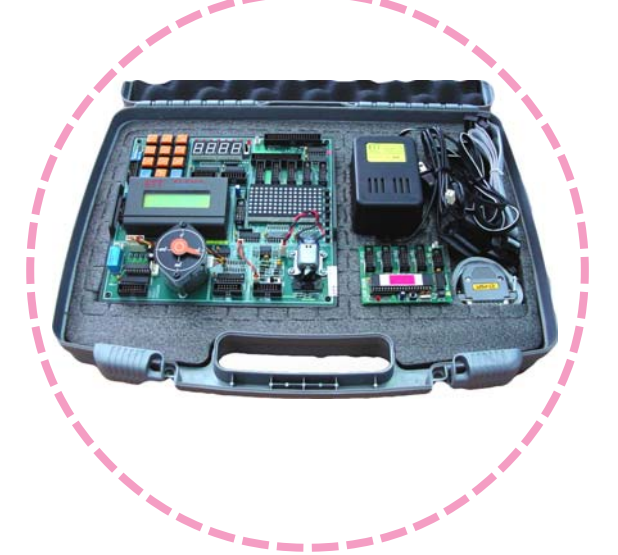

## **5TRAINING BOARD FOR EDUCATION TRAINING BOARD FOR EDUCATION 19**

### **ET-PIC TRAINING V3 BOX** *(P-CP-A-00062)* **<b>ET-PIC TRAINING V3 BOX**

**(P-CP-A-00062)**

### **ชุดฝึกไมโครคอนโทรลเลอร์CPU PIC**

ู เป็นชุดฝึกที่ออกแบบเพื่อทำการศึกษาเรียนรู้และเข้าใจการทำงานของ CPU MICROCONTROLLER ในตระกูล PIC เบอร์ PIC16F877 ที่ผู้ใช้จะเข้าใจในส่วนของ HARDWARE และ SOFTWARE ไดเป็นอย่างดี คุณสามารถต่อวงจรทดลองลงบน PROJECT BOARD ไดเองพรอมอุปกรณ์การทดลองต่างๆ ที่มีให้ครบ เช่น จอ LCD STEPPING MOTOR, ี คีย์โทรศัพท์ ฯลฯ และเขาใจได้ดีขึ้นอีก ด้วยการเรียนรู้การใช<sup>้</sup>งานคำสั่งต่างๆ ของ CPU PIC ด้วยภาษา แอสเซมบลี และภาษาเบสิก อีกด้วย เพียงคุณเขียนโปรแกรมบนเครื่อง ี คอมพิวเตอร์ พีซี ดวยภาษา แอสเซมบลี หรือภาษาเบสิก จากนั้นต่อวงจรการทดลอง แล<sup>้</sup>วก็ LOAD โปรแกรมเขาตัว CPU PIC ทดสอบเรียนรู้การทำงานได<sup>้</sup>เลย ครบในชุด พร<sup>้</sup>อมกัน นี้ในชุดยังมี คู่มือเรียนรู้และเข้าใจใน CPU 16F877 และคู่มือให<sup>้</sup>อีกด*้*วย ...

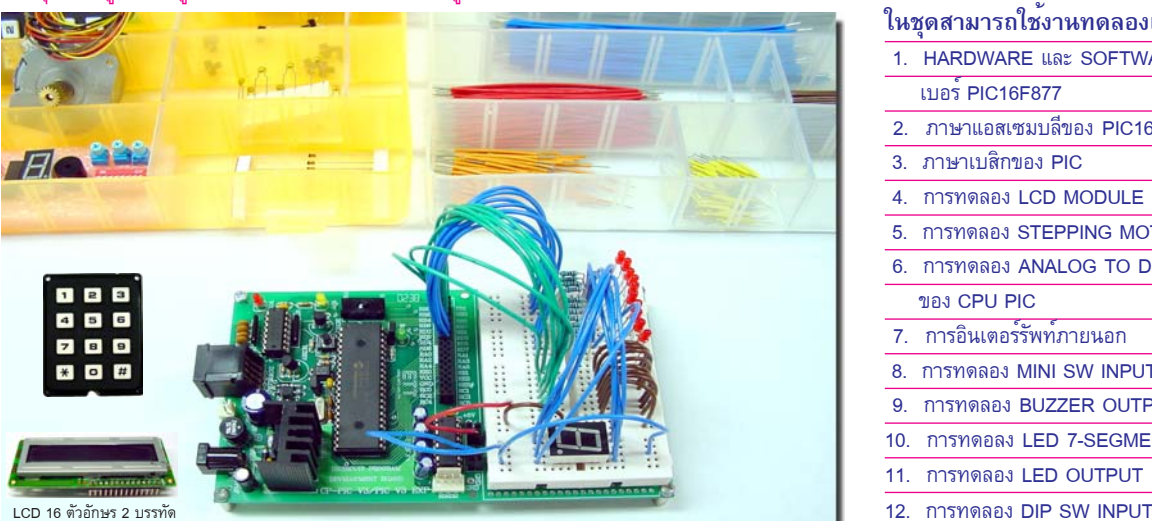

### **ในชดสามารถใช ุ งานทดลองเร ้ ยนร ี ไดู้ ้เชน่**

- 1. HARDWARE และ SOFTWARE CPU ในตระกลู PIC เบอร PIC16F877 ์
- 2. ภาษาแอสเซมบลีของ PIC16F877
- 3. ภาษาเบสิกของ PIC
- 4. การทดลอง LCD MODULE
- 5. การทดลอง STEPPING MOTOR
- 6. การทดลอง ANALOG TO DIGITAL CONVERTER ของ CPU PIC
- 7. การอินเตอร์รัพท์ภายนอก
- 8. การทดลอง MINI SW INPUT
- 9. การทดลอง BUZZER OUTPUT ทำเสียงตางๆ
- 10. การทดอลง LED 7-SEGMENT
- 11. การทดลอง LED OUTPUT
- 

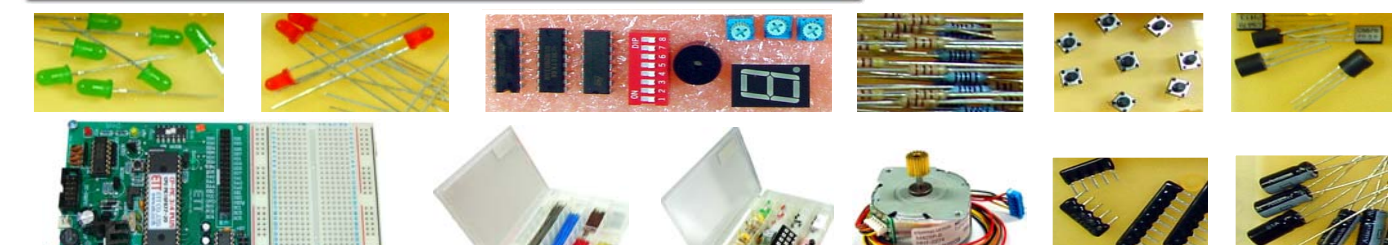

ในชุด ET-PIC TRAINING V3 BOX บรรจุในกระเป๋าพลาสติกอย่างดี สามารถใช<sup>้</sup>งาน ี แล<sup>้</sup>วเก็บรักษาชุดฝึกให<sup>้</sup>อยู่ครบสมบูณร์ สะดวกในการใช<sup>้</sup>งานและเก็บรักษา โดยในชุด ประกอบด้วย

1. BOARD CP-PIC V3 PLUS EXP ใช<sup>้</sup> CPU PIC16F877

- $-$  RUN ความถี่ 10 MHz
- หน<sup>่</sup>วยความจำ FLASH 8K BYTF
- A TO D ขนาด 10 BIT 8 CHANNEL
- 34 PIN I/O BUS CONNECTOR
- INCIRCUIT DOWNLOAD แบบ HIGHT VOLT ใช้ขาได<sup>้</sup>ครบ - PROJECT BOARD ขนาด 8 x 6 CM.
- 2. ET-HARD WARE KIT V1 ประกอบดวยอุปกรณ์ตางๆ เชน Stepping Motor, Dip SW, Led, IC ULN2003, Resistor, Capacitor, Key Telephone, VR 10K, Speaker,Diode, Transistor
- 3. LCD MODULE ขนาด 16 ตัวอักษร 2 บรรทัด พร้อมขั้วต่อ
- 4. ET-JWBOX300 ชดสายต่อ 6 ขนาด จำนวน 300 เส<sup>้</sup>น พร<sup>้</sup>อมตัดสาย ให<sup>้</sup>พร้อมใช<sup>้</sup>งานกับ PROJECT BOARD
- 5. DC ADAPTER ขนาด 16VDC (ETA06) เป็นภาคจายไฟให<sup>้</sup>ในชุดทดลอง
- 6. " หนังสือเรียนร<sup>ู้</sup>และเข้าใจสถาปัตยกรรมไมโครคอนโทรลเลอร<sup>์</sup> PIC16F877 " ี พิมพ์ด้วยกระดาษปอนด์อย่างดีกว่า 240 หน้า
- 7. " คมื่อการทดลอง PIC16F877 และ PIC18F458 ด้วยภาษา ASSEMBLY และ ภาษา BASIC " เป็นหนังสืออธิบายการใช<sup>้</sup>งานโปรแกรมต<sup>่</sup>าง ๆ ที่มาเขียน CPU PIC และวิธีการต่อวงจรในการทดลองกับ PROJECT BOARD
- 8. ชุดโปรแกรมภาษา BASIC ของ PIC พร<sup>้</sup>อมคู่มือ
- 9. กระเป<sup>๋</sup>าพลาสติกอย่างดีในการใส*่*ชดทดลอง ET-BOX1
- 10. แผน CD ROM โปรแกรมใช<sup>้</sup>งานบน WINDOWS 98/ME/XP ทั้งหมดนี้คุณได<sup>้</sup> ครบถวนสมบูรณ์ที่สุด ในการเรียนรู้และใช<sup>้</sup>งาน CPU ในตระกูล PIC ได<sup>้</sup>ทั้งภาษา แอสเซมบลี และภาษาเบสิก

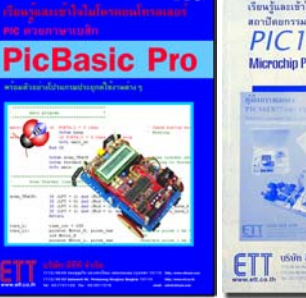

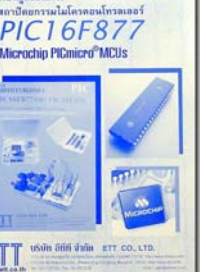

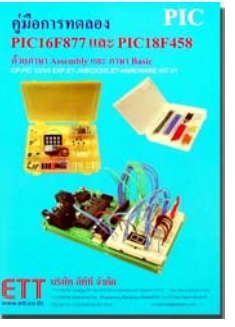

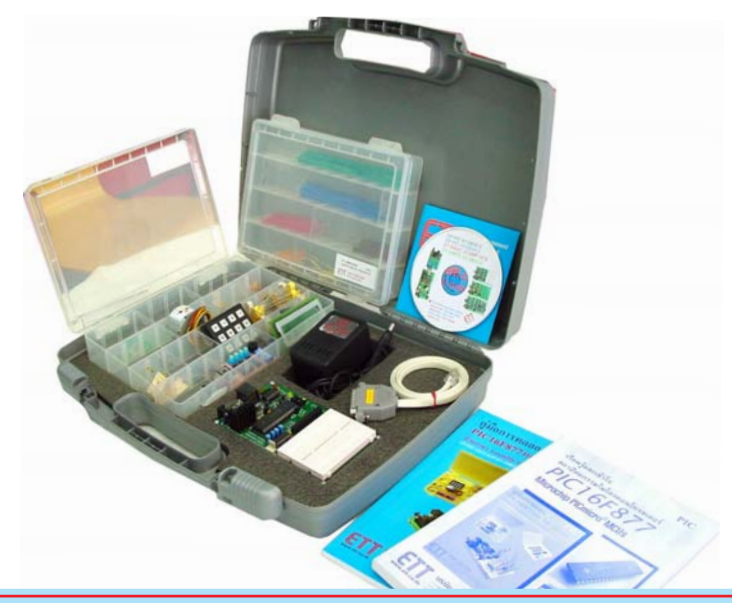